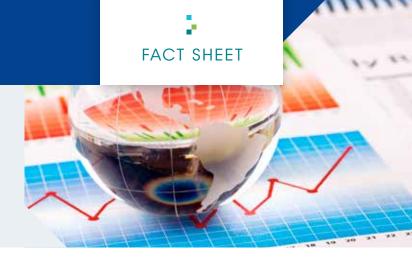

## SYSPRO General Ledger Financial Reporting

Accurate financial reporting is of vital importance to your organization, and helps to easily control, automate, and analyze their financial data to make better informed decisions, more quickly. It offers a comprehensive and flexible financial reporting solution, giving users a single version of the truth, helping to reduce spreadsheet chaos and improve collaboration.

SYSPRO General Ledger Financial Reporting enables the generation of any number of financial statements in multiple output formats to meet the requirements of your organization.

## The benefits of General Financial Reporting

- Comparative analysis between financial years, actual to budget, companies or branches
- Specifically structured for financial reporting, with sample templates for getting started
- Flexible design capabilities for reporting from multiple companies, periods and years, in local and foreign currency
- Access to financial data from multiple companies at the same time. This simplifies consolidation across departments, divisions or companies and can improve business visibility.
- Flexible account selection options, including the ability to use wildcards or select by a user-defined group code
- Options for printing, viewing online, and extracting to file formats, such as commadelimited, pdf and XML
- Run-time prompts for flexibility when running reports
- In-line editing from output previews for convenience

## **Financial Reporting features**

- Create an unlimited number of user-defined financial reports to suit your business requirements
- Optionally publish reports in Extensible Markup Language (XML) or to the Extensible Business Reporting Language (XBRL) standard
- View XML output using the SYSPRO browser, which enables you to drill down to source transaction, security permitting
- Conveniently view XML reports outside of SYSPRO on the internet or company intranet using a standard internet browser
- Using the reporting tree nodes, users can drill down to the transaction level detail
- Archive report for easy retrieval in the event of an audit

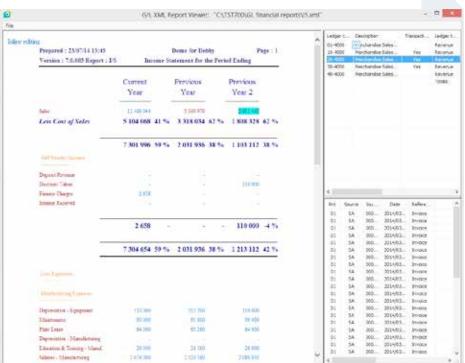

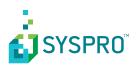